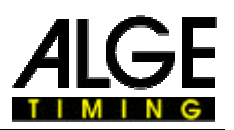

## **Kurzbedienungsanleitung Startuhr ASC 1**

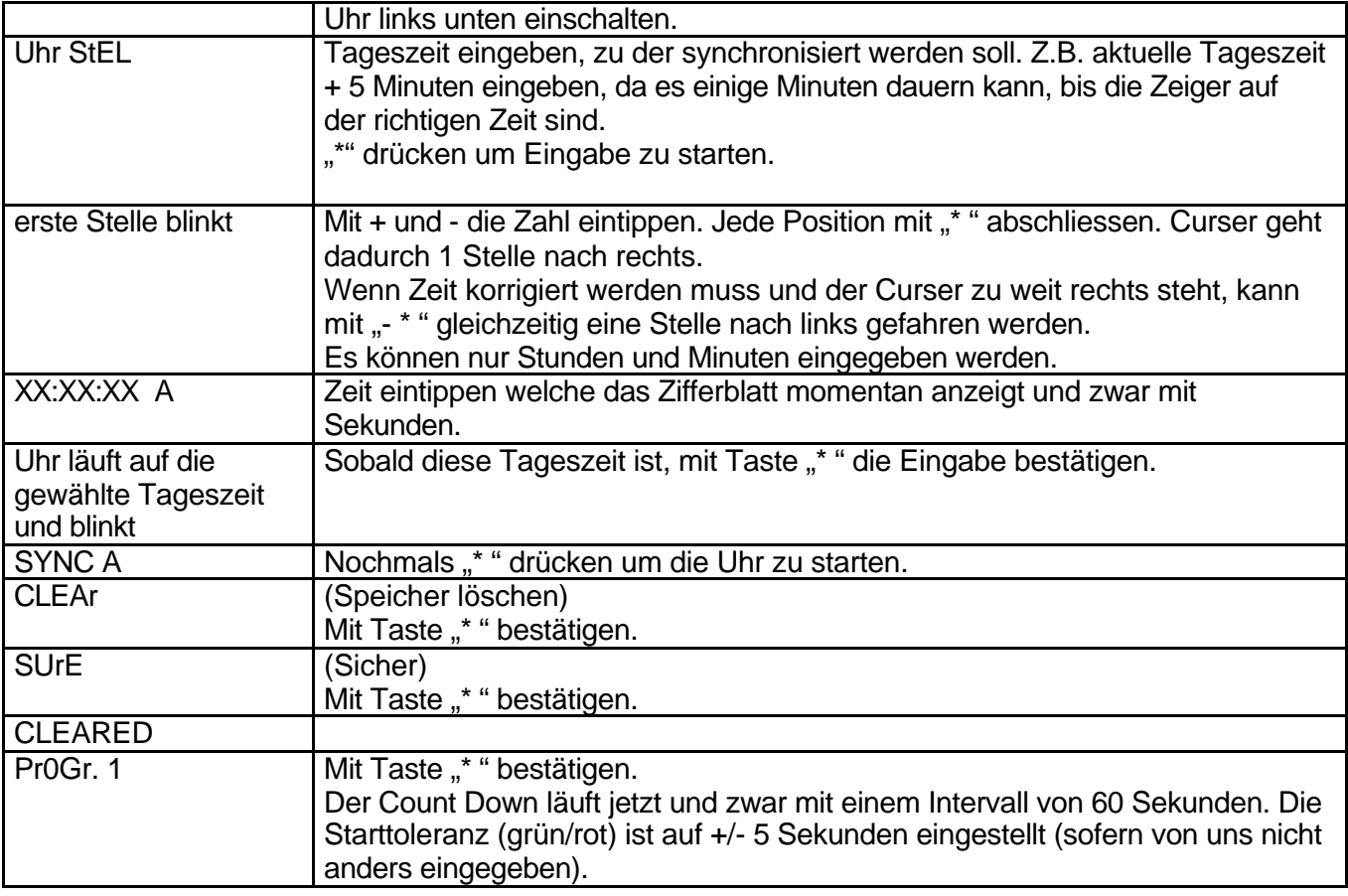

Wenn 30 oder 40 Sekunden anstelle von 60 Sekunden-Count-Down gewünscht wird:

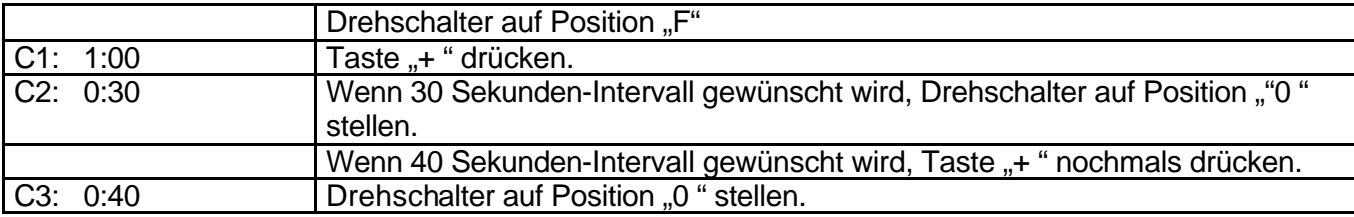

Wenn die Toleranzzeit (grün/rote Klappe) von +/- 5 Sekunden geändert werden soll: Beispiel bei 0 grün bis - 9 Sekunden und anschliessend wieder rot.

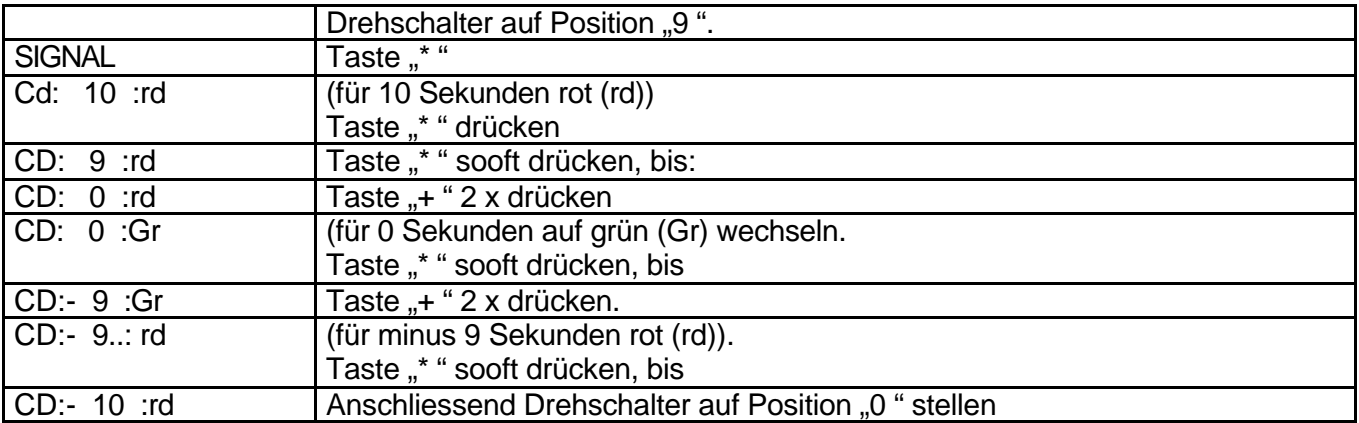

Maienfeld, 10.7.2000 / Startuhr-kurz.doc